## **Regeln für die Kasse**

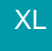

Über die Schaltfläche: PARAMETER - KASSE - REGELN haben Sie die Möglichkeit, unterschiedliche Regeln zu definieren, die im Bereich der Kasse abgefragt / berücksichtigt werden. So können Sie z.B. eine Regel erstellen, die vor dem Speichern einer Neuanlage die Kassendaten prüft und unter bestimmten Konstellationen eine Meldung ausgibt.

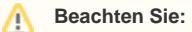

In diesem Bereich stehen ausschließlich die "Kassen-Variablen" zur Verfügung. Der Umfang entspricht den Druck-Variablen des Kassenbereiches.

Beispiel:

Überprüfung der Kassenzahlart und Ausgabe einer Meldung.